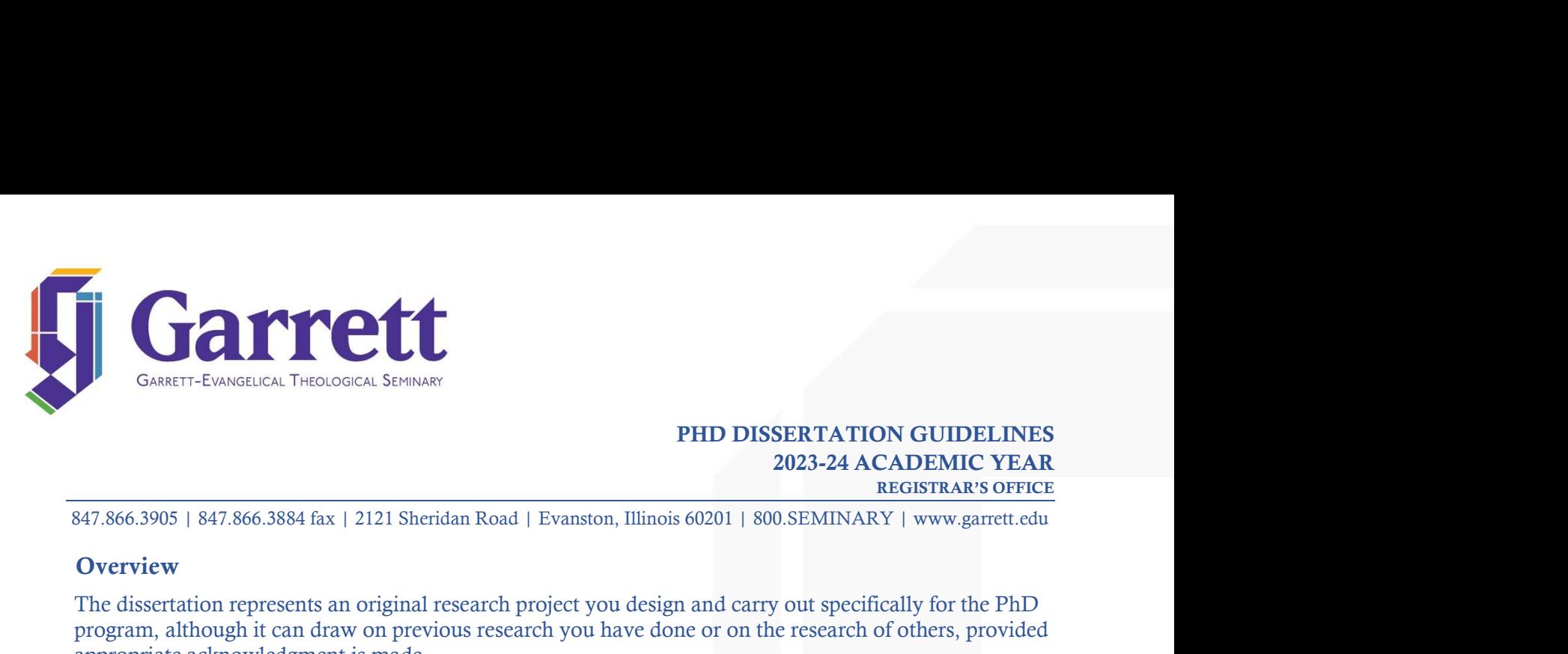

# PHD DISSERTATION GUIDELINES<br>
2023-24 ACADEMIC YEAR<br>
REGISTRAR'S OFFICE<br>
60201 | 800.SEMINARY | www.garrett.edu SERTATION GUIDELINES<br>2023-24 ACADEMIC YEAR<br>REGISTRAR'S OFFICE<br>0.SEMINARY | www.garrett.edu ON GUIDELINES<br>CADEMIC YEAR<br>REGISTRAR'S OFFICE<br>Y | www.garrett.edu<br>ically for the PhD

# **Overview**

THE CORRECT-EVANGILICAL THEOLOGICAL SEMINARY<br>
PHD DISSERTATION GUIDELINES<br>
2023-24 ACADEMIC YEAR<br>
347.866.3905 | 847.866.3844 fax | 2121 Sheridan Road | Evanston, Illinois 60201 | 800.SEMINARY | www.garett.edu<br>
Overview<br>
T **PRODUCE CONSERVATION GUIDELINES**<br> **PRID DISSERTATION GUIDELINES**<br>
2023-24 ACADEMIC YEAR<br>
247.866.3905 | 847.866.3884 fax | 2121 Sheridan Road | Evanston, Illinois 60201 | 800.SEMINARY | www.garett.edu<br> **Overview**<br>
297.866 FRID DISSERTATION GUIDELINES<br>
847.866.3905 | 847.866.3884 fax | 2121 Sheridan Road | Evanston, Illinois 60201 | 800 SEMINARY | www.garett.edu<br>
OPerview<br>
The dissertation represents an original research project you design a

- 
- 
- **PRODREM AND CONSULTATION GUIDELINES**<br> **PHD DISSERTATION GUIDELINES**<br> **PHD CONSULTATION COMPRENT AND COMMITTED ACADEMIC YEAR**<br> **PHD CONSULTATION COMPRENT AND CONSULT AN AN AD ABSOLUTATION OF ALSE OF ACADEMIC YEAR**<br> **OVERY** FRID DISSERTATION GUIDELINES<br>
S47.866.3905 | 847.866.3884 fax | 2121 Sheridan Road | Evanston, Illinois 60201 | 800 SEMINARY | www.garette.com<br>
Overview metastration represents an original research project you design and c THE DISSERTATION GUIDELINES<br>
2023-24 ACADEMIC YEAR<br>
2023-24 ACADEMIC YEAR<br>
2023-24 ACADEMIC YEAR<br>
2023-24 ACADEMIC YEAR<br>
2023-24 ACADEMIC YEAR<br>
2023-24 ACADEMIC YEAR<br>
2023-24 ACADEMIC YEAR<br>
2023-24 ACADEMIC YEAR<br>
2023-24 A **DESERTATION GUIDELINES**<br> **PHD DISSERTATION GUIDELINES**<br> **PHD DISSERTATION GUIDELINES**<br> **PHD DISSERTATION GUIDELINES**<br> **REGERMLE YEAR**<br> **REGERMENT OF THE ASSECTED OF THE ALL SECTION**<br> **DOUTIVE THE ALL SECTION**<br> **POUSE THE** 2023-347.866.3905 | 847.866.3884 fax | 2121 Sheridan Road | Evanston, Illinois 60201 | 800.SEM<br> **Overview**<br>
The dissertation represents an original research project you design and carry out strepgram, although it can draw 347.866.3905 | 847.866.3884 fax | 2121 Sheridan Road | Evanston, Illinois 60201 | 800.SEMINARY | www.garett.edu<br> **Overview**<br>
The dissertation represents an original research project you design and carry out specifically f
- 

- 24/.000.3905 [64/.000.3906] 64/.000.3906 lax [2121 sheriaan icoac] Evansion, initions oizer [1] (Wolsh Entractions Dependent of Developmentary of the CMD Tree dissertation represents an original research project you design **Overview**<br>
The dissertation represents an original research project you design and carry out specifically for the PhD<br>
orgaran, although it can draw on previous research you have done or on the research of others, provid The dissertation represents an original research project you design and carry out specifically for the PhD<br>program, although it can draw on previous research you have done or on the research of others, provided<br>appropriat gram, although it can draw on previous research you have done or on the research of others, provided<br>the dissertation is guided and evaluated by the faculty advisors assigned by the director of the PhD<br>rogram in consultati for the dissertation is made.<br>The dissertation is guided and evaluated by the faculty advisors assigned by the director of the forgram in consultation with the PhD committee and the academic dean.<br>
An abstratt begins the d bibliography-citation-quick-guide.html. Free uses that the basic during the discrete and the academic dean.<br>
An abstract begins the disscribinon. It should not exceed 350 words or 2,450 characters. It should<br>
a ariculate the basic theis of the dissertation.<br>
Th is the threshatted with the rine of the content of the content each the content of the distertation is an abstract begins the dissertation. It should not exceed 350 words or 2,450 characters. It should triculate the basic
- 

The dissertation should include a title page, an abstract, a contents page, acknowledgments, main text, and abibliography or reference list. You may include other items as necessary (see "Elements of Dissertation" on the example, in the interest of Chicago Action and the Style, and a bibliograph or reference irist. You may include other items as necessary (see "Elements of Dissertation" on the next page).<br>
The length of the dissertation in care, the mass also the distribution of the next pastor of the distribution of the heat pastor of the dissertation of the dissertation in its final double-spaced typed form is between 150 and 300 pages.<br> **Citation Style**<br> The length of the distrettion in its final double-spaced typed form is between 150 and 300 pages.<br> **Citation Style**<br>
Consult with your advisor to determine which citation style to use for your dissertation. Most<br>
disserta Critation Style: The Chicago and Style: The United Style Critical Counts of the Content of Biblical Islam style (determine which initial or *Wheres of Research Papes*, Theses, and Dissertations will follow Tutabian style, ation Style<br>sult with your advisor to determine which citation style to use for your dissertation. Most<br>erations will follow Turabian style, taken from A Manual for Writers of Research Papers, Theses, and<br>erations will fol Consult with your advisor to determine which citation style to use for your dissertation. Most<br>
dissertations will follow Turabian style, taken from *A Manual [or Wriues of Research Papes*, *These, and*<br>
Dissertations will Social method of the Chinago Theories (and the American Psychological Association: Notation will follow Turabian style, taken from *A Manual for Writers of Research Papers*, *Theses, and ertations* or the *Chicago Manual o* EXERCT THE IN MARTING CONDITIONS OF THE CONDUCT SURFACT CONDITIONS (FOR THE STAND AND THE STAND AND THE STAND AND THE STAND AND THE STAND AND THE STAND AND THE STAND AND THE University of Chicago Press, 2018. An online gui a. Turabian, Kate L. A Manual for Writers of Research Papers, Theses, and Dissertations: Chicago Style for Sudden sund Research Papers (membersity of Chicago: The University of Chicago Press, 2018. An online puide can be reference lists should conform the conformation of the above styles or another commentations of Chicago Press, 2018. An online guide can be found at <u>https://www.chicagon-mutalofstyle.org/turabian/turabian-notes-and-bibli</u>

- 
- 

**Elements of Dissertation**<br>Most dissertations have three sections: 1) front matter; 2) main text of dissertation; at<br>The individual elements should appear in this order:<br>a. Title page<br>h Dedication (*ontional*) **Elements of Dissertation**<br>Most dissertations have three sections: 1) front matter; 2) main text of dissertation; and 3) back matter.<br>The individual elements should appear in this order:<br>a. Title page<br>b. Dedication (*optio* **Elements of Dissertation**<br>Most dissertations have three sections: 1) front matter; 2) main text of dissertation; and 3) back matter.<br>The individual elements should appear in this order:<br>a. Title page<br>b. Dedication (*optio* **Elements of Dissertation**<br>
Most dissertations have three sections: 1) front matter; 2) main text of dissertations<br>
The individual elements should appear in this order:<br>
a. Title page<br>
b. Dedication (*optional*)<br>
c. Abstra **Elements of Dissertation**<br>
Most dissertations have three sections: 1) front matter; 2) main text of dissertation; and<br>
The individual elements should appear in this order:<br>
a. Title page<br>
b. Dedication (*optional*)<br>
c. Ab **Elements of Dissertation**<br>
Most dissertations have three sections: 1) front matter; 2) main text of dissertations have three sections: 1) front matter; 2) main text of dissertain<br>
a. Title page<br>
b. Dedication (*optional*) **Elements of Dissertation**<br>
Most dissertations have three sections: 1) front matter; 2) main text of dissemble individual elements should appear in this order:<br>
a. Title page<br>
b. Dedication (*optional*)<br>
c. Abstract<br>
d. Co **Elements of Dissertation**<br>
Most dissertations have three sections: 1) front matter; 2) main text of dissertation<br>
The individual elements should appear in this order:<br>
a. Title page<br>
b. Dedication (*optional*)<br>
c. Abstrac **Elements of Dissertation**<br>
Most dissertations have three sections: 1) front matter; 2) main text of dissertation; and 3)<br>
The individual elements should appear in this order:<br>
a. Title page<br>
b. Dedication (*optional*)<br>
c. **Elements of Dissertation**<br>
Most dissertations have three sections: 1) front matter; 2) main text of dissemble inchiral delements should appear in this order:<br>
a. Title page<br>
b. Dedication (*optional*)<br>
c. Abstract<br>
d. Con **Elements of Dissertation**<br>
Most dissertations have three sections: 1) front matter; 2) main text of dissertation; and<br>
The individual elements should appear in this order:<br>
a. Title page<br>
b. Dedication (*optional*)<br>
c. Ab **Elements of Dissertation**<br> **Elements of Dissertation**<br>
Most dissertations have three sections: 1) front matter; 2) main text of dissertation; and<br>
The individual elements should appear in this order:<br>
a. Title page<br>
b. De

- 
- 
- 
- 
- 
- 
- 
- 
- 
- 

**Elements of Dissertation**<br>
Most dissertations have three sections: 1) front matter; 2) main text of dissemble includividual elements should appear in this order:<br>
a. Title page<br>
b. Dedication (*optional*)<br>
c. Abstract<br>
d. **Elements of Dissertation**<br>
Most dissertations have three sections: 1) front matter; 2) main text of dissertation<br>
The individual elements should appear in this order:<br>
2. Tille page<br>
b. Dedication (*optional*)<br>
c. Abstrac **Elements of Dissertation**<br>
Most dissertations have three sections: 1) front matter; 2) main text of dissertation; and 3) back matter.<br>
The individual elements should appear in this order:<br>
a. Title page.<br>
<br>
c. Abstration **Elements of Dissertation**<br>
Most dissertations have three sections: 1) front matter; 2) main text of dissertation; and 3) back matter.<br>
The individual elements should appear in this order:<br>
2. Existant Center consultant. A Most dissertations have three sections: 1) front matter; 2) main text of dissertation; and 3) back matter.<br>The individual elements should appear in this order:<br>
1. The page of the page of the contents<br>
1. Dedication (*opti* Most dissertations have three sections: 1) front matter; 2) main text of dissertation; and 3) back matter.<br>The individual elements should appear in this order:<br>
2. Abstraction (*optional*)<br>
4. Contents<br>
4. Contents<br>
4. Con The individual eitements should appear in this order:<br>
a. The loage of the page of the contact contact with the contact writing.<br>
Contact with the contact of the contact and<br>
f. Abbreviations (*optional*)<br>
f. Abbreviations b. Dedication (optional)<br>
e. Abstract<br>
d. Contents<br>
e. Tables (optional)<br>
f. Abbreviations (optional)<br>
g. Acknowledgments<br>
h. Main text of dissertation<br>
i. Appendices (optional)<br>
i. Bibliography<br> **Writing Support**<br>
If you

c. Abstract<br>
d. Contents<br>
e. Tables (*optional*)<br>
f. Abbreviations (*optional*)<br>
h. Main text of dissertation<br>
h. Appendices (*optional*)<br>
j. Bibliography<br> **Writing Support**<br> **Writing Cene to ostudient.** A writing speciali d. Contents<br>
f. Abbreviations (*opional*)<br> **h** Asheoviations (*opional*)<br>
h. Abenduces (*opional*)<br>
h. Main text of dissertation<br>
h. Main text of dissertation<br>
flyou need help during the writing stage, you can arrange for e. Tables (*optional*)<br> **i.** Abhreviations (*optional*)<br> **i.** Ahxiometedgments<br> **i.** Appendices (*optional*)<br> **i.** Bibliography<br> **Writing Support**<br> **Writing Center consultant.** A writing stage, you can arrange for an indi Editions is determined at the matrix of distribution of the correct of the controllations (*phional*) and the Adiplography<br>
i. Abbreviations (*optional*)<br>
i. Bibliography<br> **Writing Center** consultant. A writing specialist **E**. Abbrevations (*optional*)<br> **h**. Main text of dissertation<br> **i**, Appendices (*optional*)<br> **i**, Bibliography<br>
Writing Support<br>
Writing Support<br>
Writing Support<br>
Writing Center consultant. A writing stead, you can arran g. Acknowledgments<br>
i. Alant rext of dissertation<br>
i. Alpendices (optional)<br>
j. Bibliography<br>
Writing Support<br>
If you need help during the writing stage, you can arrange for an individual coaching session with a<br>
Writing Appendices (*optional*)<br>
Bibliography<br>
Bibliography<br>
Tyou need help during the writing stage, you can arrange for an individual coaching session with a<br>
fyou need help during the writing stage, you can arrange for an indi Bibliography<br> **Nriting Support**<br> **Strong Support**<br> **Strong Support**<br> **Strong Support**<br> **Strong Support**<br> **Strong symmetric and that A writing specialist can provide support as you develop your dissertation by<br>
civiling Ce Writing Support**<br>
fyou need help during the writing stage, you can arrange for an individual coaching session with a<br>
Writing Center consultant. A writing specialist can provide support as you develop your dissertation b **Nriting Surport**<br> **Noting Center chaptiting stage, you can arrange for an individual coaching session with a<br>
fyour need help during the witting specialist can provide support as you develop your dissertation by<br>
eviewin** f you need help during the writing stage, you can arrange for an individual coaching session with a<br>Vriting Center consultant. A writing specialist can provide support as you develop your dissertation by<br>Writing Center co Writing Center consuliant. A writing specialist can provide support as you develop your dissertation by<br>eviewing your outline or individual chapters, offering suggestions to improve your writing, and making<br>ture your pres veivewing your outline or individual cabapters, offering suggestions to improve your writing, and making<br>vare your presentation is clear, well-organized, footused, and coherent. Each student is allotted three<br>oaching sess Is the big matrix and the big matrix of the big matrix and the big matrix and the big matrix of the big matrix and the big matrix and the stream of the distortation state the system of the according SM is tudents are expec bactumg sessions. Contact <u>whining centengage reticear</u> to sciectime a whiting consultation.<br>
All students are expected to have a carefully edited dissertation *before* the oral defense. If the dissertation and not be an Editing and Proofreading<br>
MI students are expected to have a carefully edited dissertation *before* the oral defense. If the dissertation<br>
and not beat a correlated and proofread, the student will be required to have it p MI students are expected to have a carefully edited dissertation *before* the oral defense. If the dissertation as not been carefully edited and proofreda, the statem will be required to bave it professionally edited. Wri as not been carefully edited and proofted, the student will be required to have it professionally ditted. Please note that editors will prooftead dissertations, but they can recommend professional ditors if needed. Please Vritug Center coaches are *not* able to edit/proofread dissertations, but they can recommend protessional<br>ditors if needed. Please note that editors will proofread editations/fotonotes for spelling and punctuation,<br>ut the

- 
- 
- 
- 
- 
- 
- 
- 
- 
- 
- 

Applying for Oral Dissertation Defense<br>To arrange for the oral defense, download the "PhD Dissertation Defense Application," found on<br>myGETS at https://mygets.garrett.edu/ICS/Student Information/Student Forms/. The form ne **Applying for Oral Dissertation Defense**<br>To arrange for the oral defense, download the "PhD Dissertation Defense Application," found on<br>myGETS at https://mygets.garrett.edu/ICS/Student Information/Student Forms/. The form **Applying for Oral Dissertation Defense**<br>To arrange for the oral defense, download the "PhD Dissertation Defense Application," found on<br>myGETS at <u>https://mygets.garrett.edu/ICS/Student\_Information/Student\_Forms/</u>. The for **Applying for Oral Dissertation Defense**<br>To arrange for the oral defense, download the "PhD Dissertation Defense Application," found on<br>myGETS at <u>https://mygets.garett.edu/ICS/Student Information/Student Forms/</u>. The form

**Applying for Oral Dissertation Defense**<br>To arrange for the oral defense, download the "PhD Dissertation Defense Application," found on<br>myGETS at https://mygets.garrett.edu/ICS/Student Information/Student Forms/. The form Applying for Oral Dissertation Defense<br>To arrange for the oral defense, download the "PhD Dissertation Defense Application," found on<br>myGETS at https://mygets.garrett.edu/ICS/Student Information/Student Forms/. The form ne **Applying for Oral Dissertation Defense**<br>To arrange for the oral defense, download the "PhD Dissertation Defense Application," found on<br>myGETS at https://mygets.garett.edu/ICS/Student Information/Student Forms/. The form n Applying for Oral Dissertation Defense<br>To arrange for the oral defense, download the "PhD Dissertation Defense Application," found on<br>myGETS at https://mygets.garrett.edu/ICS/Student Information/Student Forms/. The form ne **Applying for Oral Dissertation Defense**<br>To arrange for the oral defense, download the "PhD Dissertation Defense Application," found on<br>myGETS at https://mygets.garactt.edu/ICS/Student Information/Student Porms/. The form To arrange for Oral Dissertation Defense<br>To arrange for the oral defense, download the "PhD Dissertation Defense Application," found on<br>myGETS at https://mygets.garett.edu/ICS/Student Information/Student Forms/. The form n Applying for Oral Dissertation Defense<br>myGETS at thtps://mygets.garett.edu/ICS/Student Information/Student Forms/. The form neds to<br>myGETS at https://mygets.garett.edu/ICS/Student Information/Student Forms/. The form neds Applying for Oral Dissertation Defense<br>To arrange for the oral defrace, download the "PhD Dissertation Defense Application," found on<br>myGETS at https://mygets.garrett.edu/ICS/Student Information/Student Forms/. The form ne Applying for Oral Dissertation Defense<br>To arrange for the oral defense, download the "PhD Dissertation Defense Application," found on<br>myGETS at https://mygets.garett.edu/ICS/Student Information/Student Porms/. The form nee Applying for Oral Dissertation Defense<br>To arrange for the oral defense, download the "PhD Dissertation Defense Application<br>myGETS at https://mygets.garett.edu/ICS/Student Information/Student Forms,<br>be signed by your advis Applying for Oral Dissertation Defense<br>To arrange for the oral defense, download the "PhD Dissertation Defense Application," found on<br>myGETS at https://mygets.garret.cdu/CSStudent Information/Student Forms/. The form needs **Applying for Oral Dissertation Defense**<br>
Fo arrange for the oral defense, download the "PhD Dissertation Defense Application," found on<br>
give CBTS as throgs://mygets.garett.edu/ICS/Student. Information/Student. Forms/. Th 12. The matrix of the oral defense, download the "PhD Dissertation Defense Application," found on myGETS at https://mygets.garett.edu/ICS/Student\_Information/Student\_Forms/. The form needs to esigned by your advisor and su nyGETS at <u>https://mygets.garrett.edu/ICS/Student Information/Student<sup>1</sup> Forms/. The form needs to<br>e signed by your advisor and submitted to the registrar at least four to six weeks prior to the defense.<br> **Sinal Review and</u> Final Review and Format Check**<br>Once you have passed the oral defense and made any revisions to your dissertation req<br>advisor/committee members, the Writing Center will perform a final review before you<br>document to ProQue Once you have passed the oral defense and made any revisions to your dissertation requested by your documunt from ProQuest. This wive whose *not* include citing or proofreading; it is a final check to make<br>advesor/committe Once you have passed the oral defense and make any revisions to your dissertation requested by your<br>document to ProQuest. This review does *not* include edding or proofredaing: it is a final check to make<br>document to ProQ atosor/commuttee members, the Writing Center will perform a final review better our options the comment of ProQuest. This review does *not* include ciditing or proofreading; it is a final check to make the "Formating and c sure the tormating and clations meet ProQuest guidelines. Please note that the writing specials will use the "Format Checklist" included in this guide to identify areas that need attention, including incomplete, inaccurate the "Fromat Checklist" included in this guide to identity areas that heed attention, including<br>incomplete, inaccurate or improperly formatted citations. The student will be responsible for making the<br>final corrections to a

- 
- 
- 

mompter, inaccurate or impropery formatted catations. The student will be responsible for making the final corrections to any items that do not meet the guidelines. Using the "Format Checklist" in this guide while drafting

- 
- Intertual approach with save time which infiniting you occument.<br>
1. Due date for sinestitation to advisor **March 1, 2024**<br>
1. Due date for sinestitation to advisor **March 1, 2024**<br>
2. Due date for final approved disse It Dubmission Deadlines<br>
2. Due date for dissertation to advisor – March 1, 2024<br>
2. Due date for final approved dissertation to Writing Center for format check – April 22, 2024<br>
2. Due date for posting final approved diss deadlines for submitting your dissertation are as follows:<br>
Due date for final approved dissertation to Writing Center for format check – **April 22, 2024**<br>
Due date for foral approved dissertation to ProQuest – **May 3, 202** include the for dissertation are as bulows.<br>
Due date for final approved dissertation to Writing Center for format check – April 22, 2024<br>
Due date for final approved dissertation to Writing Center for format check – April Due date for dissertation to advisor – **March 1, 2024**<br>Due date for final approved dissertation to Writing Center for format check – **April 22, 2024**<br>Due date for posting final approved dissertation to ProQuest – **May 3, 2**

**Format Checklist**<br>ding to the specific guidelines outlined below. For additional<br>ges provided at the end of this guide. **Format Checklist**<br>The dissertation should be formatted according to the specific guidelines outlined below. For additional<br>help in formatting please see the sample pages provided at the end of this guide.<br>I. **Anargin sho Format Checklist**<br>
The dissertation should be formatted according to the specific guidelines outlined below. For additional<br>
help in formatting, please see the sample pages provided at the end of this guide.<br> **I. General Format Checklist**<br> **Format Checklist**<br>
The dissertation should be formatted according to the specific guidelines outlined be<br>
help in formatting, please see the sample pages provided at the end of this guide.<br> **I. Genera Format Checklist**<br> **1. Format Checklist**<br> **1.** *Margins*<br> **1.** *Margins*<br> **1.** *Margins*<br> **1.** *Margins*<br> **1.** *Margins*<br> **1.** *Margins*<br> **1.** *Margins*<br> **1. 1.** *Margins*<br> **1. 1. Conserved and the conserved and Example 19**<br> **Example 19**<br> **Example margin should be formatted according to the specific guidelines outlined below. For additional<br>
formatting<br>** *Margins***<br>**  $\Box$  **Left margin should measure one and one-half inches.<br>**  $\Box$  **To Format Checklist**<br>
sertation should be formatted according to the specific guidelines outlined below. For additional<br>
formatting, please see the sample pages provided at the end of this guide.<br>
<br>  $Margins$ <br>  $\Box$  Left margin **EXECUTE:**<br> **EXECUTE:**<br>
Format Checklist<br>
dissertation should be formatted according to the specific guidelines outlined below. For<br>
informating<br> *L* Margins<br>  $\Box$  Left margin should measure one and one-half inches.<br>  $\Box$ **Format Checklist**<br>
Secretation should be formatted according to the specific guidelines outlined below. For additional<br>
formatting<br>
Increases ee the sample pages provided at the end of this guide.<br>
Then the such as Arial **Format Checklist**<br>
Sectation should be formatted according to the specific guidelines outlined below. For additional<br>
formatting, please see the sample pages provided at the end of this guide.<br>  $Margins$ <br>  $\Box$  Left margin sh Format Checklist<br>Format Checklist<br>Ition should be formatted according to the specific guidelines outlined below. For additional<br>atting, please see the sample pages provided at the end of this guide.<br>If formatting<br>Left marg **Format Checklist**<br> **Format Checklist**<br>
dissertation should be formatted according to the specific guidelines outlined below. F<br>
in formatting<br> *I.* Margins<br>  $\Box$  Left margin should measure one and one-half inches.<br>  $\Box$  **Format Checklist**<br> **Format Checklist**<br> **Formatting**, places ese the sample pages provided at the end of this guide.<br> **Alargins**<br> **Alarging State State where one and one-half inches.**<br>  $\Box$  Top, right, and bottom margins **Example 10**<br> **Block controlled according to the specific guidelines outlined below. For additional<br>
formatting chease see the sample pages provided at the end of this guide.<br>**  $\Box$  **Left magnin should measure one and one-h Format Checklist**<br>**Format Checklist**<br>**Example 18** and the specific guidelines outlined below. For additional<br>anting, please see the sample pages provided at the end of this guide.<br> **If formatting**<br> *gins*<br> **Example by the Format Checklist**<br> **Format** corons about the specific guidelines outlined below. For additional<br>
formatting, please see the sample pages provided at the end of this guide.<br>  $\Box$  Left margins should measure one and one-ha **Format Checklist**<br> **Format Checklist**<br> **Formatiting**, please see the sample pages provided at the end of this guide.<br> *Margins*<br> *Margins*<br> *Margins*<br>  $\Box$  Top, right, and bottom margins should each measure one inch.<br>  $\$ **Formal Checklist**<br> **Formal Checklist**<br> **Formaliting**, please see the sample pages provided at the end of this guide.<br> **Checkling**, please see the sample pages provided at the end of this guide.<br>  $\Box$  **Left margin should** sertation should be formatted according to the specific guidelines outlined below. For additional<br>
formatting, please see the sample pages provided at the end of this guide.<br>  $\Box$  Left margin should measure one and one-ha

- -
	-
- -
	-
- -
- formatting, please see the sample pages provided at the end of this guide.<br>
All terating<br>
Margins should measure one and one-half inches.<br>  $\Box$  Top, right, and bottom margins should each measure one inch.<br>  $\Box$  All text II. Front matter 1. *Margins* should measure one and one-half inches.<br>  $\Box$  Top, right, and bottom margins should each measure one inch.<br>
2. *Font Size and Style*<br>  $\Box$  All text should be 12 pt. Times New Roman or another readable font su  $□$  Left margin should measure one and one-half inches.<br>  $□$  Top, right, and bottom margins should each measure one inch.<br>  $Form Since and Step 12$  pt. Times New Roman or another readable font such as Arial.<br>  $□$  All text should be 12  $\Box$  Top, right, and bottom margins should each measure one inch.<br>  $\Box$  All text should be 12 pt. Times New Roman or another readable font such as Arial.<br>  $\Box$  All heads, subheads, captions, etc. should be in 12 pt. Tim Font Size and Style<br>  $\Box$  All text should be 12 pt. Times New Roman or another readable font such as Arial.<br>  $\Box$  All text should be 12 pt. Times New Roman or another readable<br>
font such as Arial (*no* ornamental or displ  $□$  All heads, subheads, captions, etc. should be in 1pt. Times New Moman or anotomer readable in a All heads, subheads, captions, etc. should be in 12 pt. Times New for stocha Arial (*no* ornamental or display fonts).<br>  $□$  All heads, subheads, captions, etc. should be in 12 pt. Times New Roman or another readable<br>
form such as Aital (*to* ornamental or display fonts).<br>  $□$  The text should be double-spaced (except where otherwise indic font such as Arial (*no* ornamental or display fonts).<br>
Spacing and Indentation<br>  $□$  The text should be double-spaced (except where otherwise indicated).<br>  $□$  The cet should be double-spaced (except where otherwise indic Spacing and Indentation<br>  $\Box$  The text should be double-spaced (except where otherwise indicated).<br>  $\Box$  Thot text should be double-spaced (except where otherwise indicated).<br>  $\Box$  Iose a page break, not line spaces, to b Spacing and Indentuation<br>  $\Box$  The text should be double-spaced (except where otherwise indicated).<br>  $\Box$  Block quotations, footnotes, labels, bibliography entries, and long headings are single-spaced,<br>  $\Box$  block quotati ■ block quotatons, homotog, labors, homotogy, and iong is<br>
with a blank line between items.<br>  $\Box$  Indent each new paragraph one-half inch (using tab function instea<br>  $\Box$  Use a page break, not line space, to begin a new with a blank line between items.<br>  $\Box$  Indent cash here between items<br>  $\Box$  Use a page break, not line spaces, to begin a new page.<br>  $\Box$  Insert a section break to begin each new chapter.<br>  $\Box$  Do not add additional line
	-
	-
	-
	-
	-

- -
	-
	-

- 
- 
- 
- $□$  Indent each new paragraph one-half inch (using tab function instead of space bar).<br>  $□$  Insert a section break to begin each new chapter.<br>  $□$  Do not add additional line spacing between paragraphs.<br>  $□$  Do not add a  $□$  Use a page break, not line spaces, to begin a new page.<br>  $□$  Insert a section break to begin each new chapter.<br>  $□$  Do not add additional line spacing between paragraphs.<br>  $□$  All text should be left aligned to crea  $□$  Insert a section break to begin each new chapter.<br>  $□$  Do not add additional line spacing between paragraphs.<br>  $□$  All text should be left aligned to create a ragged right edge (*not* right-justified or expanded).<br>  $□$  Do not add additional line spacing between paragraphs.<br>  $□$  All text should be left aligned to create a ragged right edge (*not* right-justified or expanded).<br>  $□$  Title Tage<br>  $□$  Format of title page should conform  $□$  All text should be left aligned to create a ragged right edge (*not* right-justified or expanded).<br> **On The Page**<br>  $□$  The date on the title page should conform exactly to sample provided in this guide.<br>  $□$  The dat IT The Page and Conform exactly to sample provided in this guide.<br>  $\Box$  Format of title page should conform exactly to sample provided in this guide.<br>  $\Box$  The date on the title page is the date of the degree conferral ( nt matter<br>
Tule Page<br>
Tule Pormat of title page should conform exactly to sample provided in this guide.<br>  $\Box$  The date on the title page is the date of the degree conferral (for example, May 2023).<br>  $\Box$  Trile page shou 4. The Front method break after the front matter to start the front matter the front matter.<br>  $\Box$  Promato the title page is the due of the degree conferral (for example, May 2023).<br>  $\Box$  Trite page bond *not* display a p

- 
- 
- 
- 
- 
- 
- 
- 
- 

- -
	-
	-
- Abstract<br>  $\Box$  Page heading (Abstract) is in 12 pt. type, bold, upper and lower case, centered.<br>  $\Box$  Text of the abstract is double-spaced.<br>  $\Box$  Text of the abstract is double-spaced.<br>  $\Box$  Page number is in roman numer Absortation (Abstract) is in 12 pt. type, bold, upper and lower case, centered.<br>  $\Box$  There are two blank lines between page heading and text.<br>  $\Box$  There are two blank lines between page heading and text.<br>  $\Box$  Text of t  $\Box$  Tage neasumg (Abstrator) is in 12 pt, type, bout, upper and uswer case, centered.<br>  $\Box$  There are two blank lines between page heading and text.<br>  $\Box$  There are two blank lines between page heading and text.<br>  $\Box$  Pa □ There are two biank intes between page neading and text.<br>
□ Text of the abstract is double-spaced.<br>
□ Page number is in roman numerals (i, ii, iii, itc.), centered ¾ of an inch from bottom edge.<br>
□ Page number is in r

- -
	-
- III. Main text of dissertation<br>
8. Text pages<br>  $\Box$  Chapter titles should be in 12 pt. type, bold, upper and lower case, centered.<br>  $\Box$  Chapter numbers should use Arabic numbers (on chapter opener *and* on Cor<br>  $\Box$  Chap Main text of dissertation<br>
8. Text pages<br>  $\Box$  Chapter titles should be in 12 pt. type, bold, upper and lower case, cent<br>  $\Box$  Chapter numbers should use Arabic numbers (on chapter opener *and* or<br>  $\Box$  Chapter number sho
	- **In text of dissertation**<br> *Text pages*<br>
	□ Chapter titles should be in 12 pt. type, bold, upper and lower case, centered.<br>
	□ Chapter numbers should use Arabic numbers (on chapter opener *and* on Contents page).<br>
	□ Chapte in text of dissertation<br>
	Text pages<br>  $\Box$  Chapter titles should be in 12 pt. type, bold, upper and lower case, centered.<br>  $\Box$  Chapter numbers should use Arabic numbers (on chapter opener *and* on Contents page).<br>  $\Box$  C in text of dissertation<br>
	Text pages<br>  $□$  Chapter titles should be in 12 pt. type, bold, upper and lower case, centered.<br>  $□$  Chapter numbers should use Arabic numbers (on chapter opener *and* on Contents page).<br>  $□$  Chap In text of dissertation<br>
	Text pages<br>
	Text pages<br>  $\Box$  Chapter titles should be in 12 pt. type, bold, upper and lower case, centered.<br>  $\Box$  Chapter numbers should appear on one line, with chapter title double-spaced under
	-
	-
	-

- in text of dissertation<br>
Text pages<br>  $□$  Chapter titles should be in 12 pt. type, bold, upper and lower case, centered.<br>  $□$  Chapter numbers should use Arabic numbers (on chapter opener *and* on Contents page).<br>  $□$  Chap in text of dissertation<br>
Text pages<br>  $□$  Chapter titles should be in 12 pt. type, bold, upper and lower case, centered.<br>  $□$  Chapter numbers should use Arabic numbers (on chapter opener *and* on Contents page).<br>  $□$  Chap In text of dissertation<br>
Text pages<br>  $□$  Chapter titles should be in 12 pt. type, bold, upper and lower case, centered.<br>  $□$  Chapter numbers should use Arabic numbers (on chapter opener *and* on Contents page).<br>  $□$  Ther **Main text of dissertation**<br>
8. Text pages<br>  $\Box$  Chapter titles should be in 12 pt. type, bold, upper and lower case,<br>  $\Box$  Chapter numbers should use Arabic numbers (on chapter opener as<br>  $\Box$  Chapter number should appea Text pages<br>
Text pages<br>  $\square$  Chapter titles should be in 12 pt. type, bold, upper and lower case, centered.<br>  $\square$  Chapter numbers should use Arabic numbers (on chapter opener and on Contents page).<br>  $\square$  Chapter number sh the dissertation<br>Chapter titles should be in 12 pt. type, bold, upper and lower case, centered.<br>Chapter numbers should use Arabic numbers (on chapter opener *and* on Contents page).<br>Chapter number should appear on one line In text of dissertation<br>
Text pages<br>
Text pages<br>
Text pages<br>  $\Box$  Chapter titles should be in 12 pt. type, bold, upper and lower case, centered.<br>  $\Box$  Chapter numbers should appear on one line, with chapter title double-
	-
	-

- 
- In text of dissertation<br>
Text pages<br>
Text pages<br>
Text pages<br>  $\Box$  Chapter runners should use Arabic numbers, (on chapter opener and on Contents page).<br>  $\Box$  Chapter mumber should aspear on one line, with chapter tiele do Main text of dissertation<br>
8. Text pages<br>  $\Box$  Chapter titles should be in 12 pt. type, bold, upper and lower case, centered.<br>  $\Box$  Chapter tunnbers should appear on one fine, with chapter tight of the conduct and<br>  $\Box$  C Treat of dissertation<br>
Text pages<br>  $\Box$  Chapter titles should be in 12 pt. type, bold, upper and lower case, centered.<br>  $\Box$  Chapter numbers should are Arabic numbers (on chapter opener and on Contents page).<br>  $\Box$  Cho c Ir text of dissertation<br>
Text pages<br>
Text pages<br>  $\Box$  Chapter trides should be in 12 pt. type, bold, upper and lower case, centered.<br>  $\Box$  Chapter numbers should appear on one line, with chapter tilte double-spaced under txt of dissertation<br> *pages*<br>
chapter titles should be in 12 pt. type, bold, upper and lower case, centered.<br>
Chapter numbers should use Arabic numbers (on chapter opener *and* on Contents page).<br>
Chapter numbers should ap In text of dissertation<br>
Text pages<br>
Text pages<br>
Text pages<br>
Text pages<br>  $\Box$  Chapter numbers should use  $\lambda$  ratio numbers (on chapter or<br>  $\Box$  Chapter number should appear on one line, with chapter title clouble-spaced  $□$  Chapter titles should be in 12 pt. type, bold, upper and lower case,<br>  $□$  Chapter numbers should use Arabic numbers (on chapter poene *a*  $□$  No colon is used to separate chapter number and chapter title (exce  $□$  T  $\Box$  Chapter numbers should use Arabic numbers (on chapter opener *and* on Contents page).<br>  $\Box$  Chapter numbers should use Arabic numbers (on chapter opener *and* on Contents page).<br>  $\Box$  The re are two blank lines betwe Engive number should appear on one line, with chapter puble spaced under it.<br>Chapter number should appear on one line, with chapter title double-spaced under it.<br>No colon is used to separate chapter number and chapter iti Enotial that the between the matrix, when they are the control of the that the section is used to separate chapter number and chapter title (except on Contents page).<br>The rear two blank lines between chapter title and tex  $□$  To text should be double-spaced (except where interesting and the dual particle).<br>  $□$  The react should be double-spaced (except where otherwise indicated).<br>  $□$  The text should be double-spaced (except where otherw The use two bunds antivolence of the matrix and convincing that the colonic specificated).<br>
Number text pages with Arabic numerals, beginning with 1 and running until the end.<br> *heads*<br> *blocks* excitons can be designated For the task models of excellence (except with a matrix minute minimis until the end.<br>
Number text pages with Arabic numerals, beginning with 1 and running until the end.<br>
The<br>implication is chosen scale of the second-tev Foundary<br>
Foundary<br>
Foundary the place is an arbitrary of a chapter with first-level heads; subsections within each of<br>
those sections can be designated with second-level heads.<br>
Be consistent in formatting different leve frands<br>
frands<br>
Distinguish different sections of a chapter with first-level heads, subsections within each of<br>
Distorsections can be designated with second-level heads.<br>
Leave a blank line before and after each first- or Distinguish different sections of a chapter with first-level heads; subsections within each of<br>those sections can be designated with second-level heads.<br>Be consistent in formating different levels of heads throughout the those sections can be designated with second-level heads.<br>Be consistent in formatting different levels of heads throughout the dissertation.<br>Leave a blank line before and after each first- or second-level head.<br>
les, Figu  $□$  Be consistent in formatting different levels of heads throughout the dissertation.<br>  $□$  Leave a blank line before and after each first- or second-level head.<br>  $□$  Lables, figures, and Lables<br>  $□$  Lables, figures sho  $□$  Leave a blank line before and after each first- or second-level head.<br>  $□$  Tables, *Figures*, and *Labels*<br>  $□$  Tables, figures should be consistently either left-aligned or centered, in same size and<br>
font as rest Tables, *Figures, and Labels*<br>  $\square$  Tables, figures, charts, etc. are numbered consecutively throughout the paper.<br>  $\square$  Labels for tables/figures should be consistently either left-aligned or centered, in same size and<br> *les, Figures, and Labels*<br>
Tables, figures, charts, etc. are numbered consecutively throughout the paper.<br>
Tables for tables /figures should be consistently either left-aligned or centered, in same size and<br>
font as rest
	-

- -
	-
- -
	-
	-
	-
	-
	-
- 
- 
- α Labels for tables/figures should be consistently either left-aligned or cen<br>
font as rest of text (*no* omamental or display fonts).<br>  $\Box$  A period appears between table/figure number and label (Table 1. Data<br> *II. Qu*

- 
- 
- From sets of text (*no* ornamental or display fonts).<br>  $\Box$  A period appears between table/figure number and label (Table 1. Data).<br>  $\Box$  folor quotations are integrated into the text:<br>  $\Box$  renclosed in double opering/cl
- $□$  A period appears between table/figure number and label (Table 1. Data).<br>  $Quotations$  are integrated into the text:<br>  $□$  for the duchied perming/closing quotation marks<br>  $□$  quotes within a longer quote to se ingle quotati Quotations<br>  $\Box$  Short quotations are integrated into the text:<br>  $\Box$  cnolosed in <u>double</u> opening/closing quotation marks<br>  $\Box$  cnores quotations (five or more lines) are cset off as block exceepts:<br>  $\Box$  block exceept *lations*<br>Short quotations are integrated into the text:<br>
□ enclosed in <u>double</u> opening/closing quotation marks<br>
□ quotes within a longer quotations (five or more lines) are set off as block excerpts:<br>
□ block excerpt i  $□$  Short quotations are integrated into the text:<br>  $□$  refloxed in double opening/closing quotation marks<br>  $□$  Longer quote two more lines) are set of as block excerpts:<br>  $□$  block excerpt is introduced with a colon at  $\Box$  enclosed in <u>double</u> opening/closing quotation marks<br>  $\Box$  enclose within a longer quote use single quotation marks<br>  $\Box$  block excerpts: introduced with a colon at end of previous line (not a comma)<br>  $\Box$  entire blo <sup>11</sup> Longer quotations (twe or more lines) are set of its block excepts:<br>  $\Box$  block except is introduced with a colon at end of previous line (not a comma)<br>  $\Box$  entire block quotation is indented one-half inch<br>  $\Box$  b  $□$  block excerpt is introduced with a colon at end of previous line (not a comma)<br>  $□$  block quotations are isingte-speaced and fare *not* right justified<br>  $□$  standard double-spacing separates the quote from the lines  $□$  entire block quotation is indented one-half inch<br>  $□$  block quotation are single-spaced and are not right justified<br>  $□$  standard double-spacing separates the quote from the lines before and after<br>  $□$  no opening/cl □ block quotations are single-spaced and are *not* right justified<br>
□ standard dotolle-spacing separates the quote from the lines before and after<br>
□ no opening/closing quotation marks are used with block excerpts<br>
□ q In standard double-spacing separates the quote from the lines before and after<br>
In o opening/closing quotation marks are used with block excerpt<br>
II quotes within block excerpt (internal quotes) use <u>double</u> quotation

- 
- 
- 
- 

## 14. Footnotes

- 
- 
- *Footnotes*<br>
□ Footnotes are in 10 pt. type, single-spaced, in same font as the rest of the paper.<br>
□ Footnotes should have one blank line between each note.<br>
□ Frist line of each footnote is indented ½ inch; all other l Footnotes<br>  $\Box$  Footnotes are in 10 pt. type, single-spaced, in same font as the rest of the paper.<br>  $\Box$  Footnotes should have one blank line between each note.<br>  $\Box$  First line of each footnote is indented  $\frac{1}{2}$  inc *Footnotes*<br>  $□$  Footnotes are in 10 pt. type, single-spaced, in same font as the rest of the paper.<br>  $□$  Footnotes should have one blank line between each note.<br>  $□$  Frist line of each footnote is indented ½ inch; all o Footnotes<br>  $\Box$  Footnotes are in 10 pt. type, single-spaced, in same font as the rest of the paper.<br>  $\Box$  Footnotes should have one blank line between each note.<br>  $\Box$  First line of each footnote is indented  $\frac{1}{2}$  inc
- 
- □ Footnotes should be created using the "References" function in Micro  $□$  Footnotes should be <u>complete</u>, including all essential elements:<br>  $□$   $□$   $□$   $□$   $□$  gublication data is included (City, ST: Publisher Name, D
	- -
		-
- *Footnotes*<br>  $\Box$  Footnotes are in 10 pt. type, single-spaced, in same font as the rest of the paper.<br>  $\Box$  Footnotes should have one blank line between each note.<br>  $\Box$  First line of each footnote is indented 1/2 inch; Footnotes<br>  $\Box$  Footnotes are in 10 pt. type, single-spaced, in same font as the rest of the paper.<br>  $\Box$  Footnotes should have one blank line between each note.<br>  $\Box$  First line of each footnote is indented 1/2 inch; all froces<br>
Footnotes are in 10 pt. type, single-spaced, in same font as the rest of the paper.<br>
Footnotes should have one blank line between each note.<br>
First line of each footnote is indented 1/2 inch; all other lines align trotes<br>
processores are in 10 pt. type, single-spaced, in same font as the rest of the paper.<br>
Footnotes should have one blank line between each note.<br>
First line of each footnote is indented ½ inch; all other lines alig frocks<br>Footnotes are in 10 pt. type, single-spaced, in same font as the rest of the paper.<br>Footnotes should have one blank line between each note.<br>First line of each footnote is indented <sup>1</sup>/<sub>2</sub> included the inless align Footnotes<br>  $\Box$  Frootnotes are in 10 pt. type, single-spaced, in same font as the rest of the paper.<br>  $\Box$  Frootnotes should have one blank line between each note.<br>  $\Box$  First line of each footnote is indented  $\frac{1}{2}$  i thores<br>
modes<br>
Footnotes are in 10 pt. type, single-spaced, in same font as the rest of the paper.<br>
Footnotes should have one blank line between each note.<br>
First line of each footnote is indented <sup>1</sup>/<sub>2</sub> inch; all other throats<br>
motes<br>
motes<br>
motes<br>
motes<br>
motes<br>
Footnotes are in 10 pt. type, single-spaced, in same font as the rest of the paper.<br>
Footnotes should have one blank line between each note.<br>
Frotnotes begin with "1" for each motes<br>
Footnotes are in 10 pt. type, single-spaced, in same font as the rest of the paper.<br>
Footnotes should have one blank line between each note.<br>
First line of each footnote is indented  $\frac{1}{2}$  inch; all other lines Footnotes are in 10 pt. type, single-spaced, in same font as the rest of the paper.<br>  $\Box$  Footnotes should have one blank line between each note.<br>  $\Box$  First line of each footnote is indented ½ inch; all other lines align motes<br>
Frootnotes are in 10 pt. type, single-spaced, in same font as the rest of the paper.<br>
Frootnotes should have one blank line between each note.<br>
First line of each footnote is indented <sup>1</sup>/s inch; all other lines al motes<br>
Frootnotes are in 10 pt. type, single-spaced, in same font as the rest of the paper.<br>
Frootnotes should have one blank line between each note.<br>
Frootnotes should have one blank line between each note.<br>
Frootnotes s *motes*<br> **Prootnotes should have one blank line between each note**. For<br> **Frootnotes should have one blank line between each note**.<br> **Frist line of each footnote is indentical**  $\frac{1}{2}$  inch; all other lines align at lef motes<br>
Frootnotes are in 10 pt. type, single-spaced, in same font as the rest of the paper.<br>
Frootnotes should have one blank line between each note.<br>
Frootnotes should be reache formed <sup>1</sup>/<sub>2</sub> inch, all other lines align mores<br>Frootnotes are in 10 pt. type, single-spaced, in same font as the rest of the paper.<br>Forotnotes should have one blank line between each note.<br>First line of each footnote is indented 1% inch; all other lines align at moles are in 10 pt. type, single-spaced, in same font as the rest of the paper.<br>Footnotes should have one blank line between each note.<br>First line of each footnote is indeted 1/<sub>2</sub> inch; all other lines align at left marg Frootmotes are in 10 pt, type, single-spaced, in same forth as the rest of the paper.<br>Frootmotes are in 10 pt, type, single-spaced, in same forther lines align at left margin.<br>Frootmotes begin with "1" for each chapter.<br>F Footmotes should have one blank line between cash note.<br>
First line of each footnote is indented 1/2 inch; all other lines align at left margin.<br>
Frostnotes should be created using the "References" function in Microsoft W First line of cach footnote is indented <sup>1</sup>/<sub>2</sub> incher lines, align at left margin.<br>Frootnotes should be created using the "References" function in Microsoft Word.<br>Footnotes should be complete, including all essential ele  $□$  *all* publication data is included (City, SF: Publisher Vame, Date)<br>  $□$  page numbers are included where appropriate<br>  $□$  For journal articles and chapters in essay collections, page-number *ranges* are included<br>  $□$  $\Box$  page numbers are included where appropriate<br>  $\Box$  page number ranges are included<br>  $\Box$  for journal articles and chapters in essay collections, page-number *ranges* are included<br>  $\Box$  unthor names are spelled correct  $□$  For journal articles and chapters in essay collections, page-number *ranges* are included<br>  $□$  enturber names are spelled correctly<br>  $□$  thus of works are accurate:<br>  $□$  thus of works are accurate<br>  $□$  frontoncts sh
	- -
		-
		-
	- -
		-
		-
		-
- Frontonts should be accurate:<br>  $\Box$  nuthor names are spelled correctly<br>  $\Box$  titles of works are accurate<br>  $\Box$  Protonces should conform to the agreed-upon c<u>itation style</u>:<br>  $\Box$  author name is presented first rame, last  $□$  antitive names are spelled correctly<br>  $□$  trides of works are accurate<br>  $□$  Potontotes should conform to the agreed-upon <u>citation style</u>:<br>  $□$  Potontotes should conform to the agreed-upon citation style:<br>  $□$  comma <p>□ tuites of works are accurate</p>\n<p>□ problems are accurate</p>\n<p>Induthor name is presented first name, last name</p>\n<p>□ automas are used to separate all elements in footnote</p>\n<p>□ commas are used to separate all elements in footnote</p>\n<p>□ polbishing data is in parentheses in this order (City, ST: Public) the word "pages" or the abbreviation "op." does <i>not</i> appear before page numbers</p>\n<p>□ the word "pages" or the abbreviation "op." does <i>not</i> appear before page numbers</p>\n<p>□ If the action, (ratio) includes author's last name, short title, and page number</p>\n<p>□ Dbit. is acceptable to reference the same source directly above</p>\n<p>□ Dbit. always has a period after it</p>\n<p>□ ] publication data is accurate<br>
Contontes should conform to the agreed-upon <u>citation style</u>:<br>
Commons are used to separate all elements in fotontoc<br>
1 commons are used to separate all elements in fotontoc<br>
2 publishing Controlse should conform to the agreed-upon <u>citation style</u>:<br>
Commas are used to separated first name, last name<br>
City, ST: Publisher Name, Date)<br>
publishing data is in parentheses in this order (City, ST: Publisher Name  $\label{eq:2} \begin{array}{cl} \Box \quad \mbox{author name is presented first name, last name \\ \Box \quad \mbox{common size used to separate all elements in footnote} \\ \Box \quad \mbox{pubishing data is in parentheses in this order (City, ST: Pubilsher Name, Date) \\ \Box \quad \mbox{the word "pages" or the abbreviation "pp." does $\text{#} \alpha$ per before page numbers \\ \Box \quad \mbox{the first mention, citation includes author's last name, short title, and page number \\ \Box \quad \mbox{libid. is acceptable to reference the same source directly above \\ \Box \quad \mbox{libid. always has a period after it} \\ \Box \quad \mbox{b} \quad \mbox{b} \quad \mbox{the right, underlined (live links can remain in$ ] commas are used to separate all elements in footnote<br>
] thubishing data is in parachleses in this order (City, ST: Publisher Name, Date)<br>
1 the word "pages" or the abbreviation "pp." does *nal* appear before page numbe ] publishing data is in parentheses in this order (City, ST: Publisher Name, Date)<br>
1 dne word "pages" or the abbreviation "pp." does gar appear before page numbers<br>
1 dne word "pages" or the abbreviation "pro" does gar 1 the word "pages" or the abbreviation "pp." does *not* appear before page numbers<br>1 after first mention, citation includes author's last name, short title, and page number<br>1 bid. is acceptable to reference the same sou
	-
	-
	-
	-

- -
	-
	-
- $□$  after first mention, citation includes author's last name, short title, and page number  $□$  Ibid. always has a period after it  $□$  bliod. Always has a period after it  $□$  dobreviation of state name uses the two-lett
- α in essential certains.<br>
The analytical of the difference interactions and interaction data is included (City, ST: Publisher Name, Dat  $\square$  page numbers are included where appropriate  $\square$  To frojournal articles and ch
	- -
- D ibid. is acceptable to reference the same source directly above<br>
2 ibid. always has a period after it wo-letter postal code<br>
2 ibid. always has a period after it wo-letter postal code<br>
2 URLs are in black ink, underli
	- -
		-
		-
	- -
		-
		-
		-
		-
	- D ibid. always has a period after it<br>
	2 abbreviation of state name uses the two-letter postal code<br>
	2 abbreviation of state in the same that in the same entries of the same entries of The same control.<br>
	There are two b ] abbreviation of state name uses the two-letter postal code<br>
	URLs are in black ink, underlined (live links can remain in blue)<br> *peraphy*<br> *peraphy*<br> *Page* heading (Bibliography) is in 12 pt. type, bold, upper and lo UNELs are in black ink, underlined (live links can remain in blue)<br> *graphy*<br> *graphy*<br> *graphy*<br> *graphy*<br> *Page* heading (Bibliography) is in 12 pt. type, bold, upper and lower case, centered.<br>
	There are two blank li **Example 16**<br>
	Pagraphy<br>
	Pagraphy (Bibliography) is in 12 pt. type, bold, upper and lower case, centered.<br>
	Pafre name to blank lines between page heading and first entry.<br>
	Bibliography entries are alphabetized by the autho parally<br>paraphy<br>parate the consect wo blank lines between page heading and first entriv.<br>There are two blank lines between page heading and first entry.<br>Bibliography entries are alphabetized by the author's last name.<br>Bib *ohy*<br>che reading (Bibliography) is in 12 pt. type, bold, upper and lower case, centered.<br>
	ce ne are two blank lines between page heading and first entry.<br>
	iography entries are alphabetized by the author's last name.<br>
	iog Page heading (Bibliography) is in 12 pt. type, bold, upper and lower case, centered.<br>
	There are two blank lines between page heading and first entry.<br>
	Bibliography entries are single-spaced, with one blank line space betw There are two blank lines between page heading and first entire, the Disliography entries are alphabetized by the author's last name.<br>Bibliography entries are single-spaced, with one blank line space between each item.<br>Fi  $□$  Bibliography entries are single-spaced, with one blank line space between each term<br>  $□$  First line of each entry aligns at left margin; all other lines are indented 1/<sub>3</sub> inch.<br>  $□$  Bibliography entries should be <u></u>
		-
		-

Sample Title Page<br>
VANGELICAL THEOLOGICAL SEMINARY<br>
inch below top margin. No page number appears on this page.]<br>
<br>
Finally space of the page of the page of the page.] Sample Title Page<br>
GARRETT-EVANGELICAL THEOLOGICAL SEMINARY<br> *Exer first line of text one inch below top margin. No page number appears on this page.]*<br>
YOUR DISSERTATION TITLE<br> *[Double space if more than one line.]* Sample Title Page<br>
GARRETT-EVANGELICAL THEOLOGICAL SEMINARY<br>
Fr first line of text one inch below top margin. No page number appears on this page.]<br>
YOUR DISSERTATION TITLE<br>
[Double space if more than one line.] Sample Title Page<br>
GARRETT-EVANGELICAL THEOLOGICAL SEMINARY<br>
[Center first line of text one inch below top margin. No page number appears on this page.]<br>
YOUR DISSERTATION TITLE<br>
[Double space if more than one line.] Sample Title Page<br>
GARRETT-EVANGELICAL THEOLOGICAL SEMINARY<br>
[Center first line of text one inch below top margin. No page number appears on this page.]<br>
YOUR DISSERTATION TITLE<br>
[Double space if more than one line.]<br>
A DI GARRETT-EVANGELICAL THEOLOGICAL SEMINARY<br>
[Center first line of text one inch below top margin. No page number appears on this page.]<br>
YOUR DISSERTATION TITLE<br>
[Double space if more than one line.]<br>
A DISSERTATIOIN<br>
Submit GARRETT-EVANGELICAL THEOLOGICAL SEMINARY<br>
First line of text one inch below top margin. No page number appears on this page.]<br>
YOUR DISSERTATION TITLE<br>
[Double space if more than one line.]<br>
A DISSERTATIOIN<br>
Submitted in P  $[Center first line of text one inch below top margin. No page number appears on this page.]$ <br> $\verb|VOUR DISBERTATION ITILE| [Double space if more than one line.]$ <br> $[Double space if more than one line.]$ <br> $\verb|A DISBERTATION| \\ \verb|Submitted in Partial Fullillment of the Requirements for the degree]$ Sample Title Page<br>EELICAL THEOLOGICAL SEMINARY<br>Plow top margin. No page number appears on this page.]  $\label{eq:1} \begin{aligned} \text{Sample Title Page} \\ \text{GARRETT-EVANGELICAL THEOLOGICAL SEMINARY} \\ \text{r first line of text one inch below top margin. No page number appears on this page.} \end{aligned}$ Sample<br>
GARRETT-EVANGELICAL THEOLOGICAL SEMINARY<br>
Center first line of text one inch below top margin. No page number appears on this pa<br>
YOUR DISSERTATION TITLE<br>
[Double space if more than one line.] Sample Title Page<br>
GARRETT-EVANGELICAL THEOLOGICAL SEMINARY<br>
For the of text one inch below top margin. No page number appears on this page.]<br>
YOUR DISSERTATION TITLE<br>
[Double space if more than one line.]<br>
A DISSERTATION GARRETT-EVANGELICAL THEOLOGICAL SEMINARY<br>
Subsection Title of text one inch below top margin. No page number appears on this page.]<br>
SUOR DISSERTATION TITLE<br>
[Double space if more than one line.]<br>
A DISSERTATION<br>
Submitted GARRETT-EVANGELICAL THEOLOGICAL SEMINARY<br>
Center first line of text one inch below top margin. No page number appears on this pay<br>
YOUR DISSERTATION TITLE<br>
[Double space if more than one line.]<br>
A DISSERTATION<br>
Submitted i rst line of text one inch below top margin. No page number appears on this page.]<br>
NOUR DISSERTATION TITLE<br>
[Double space if more than one line.]<br>
A DISSERTATION<br>
Submitted in Partial Fulfillment<br>
of the Requirements<br>
for Sample Title Page<br>GARRETT-EVANGELICAL THEOLOGICAL SEMINARY<br>line of text one inch below top margin. No page number appears on this page.] Sample Title Page<br>
GARRETT-EVANGELICAL THEOLOGICAL SEMINARY<br>
[Center first line of text one inch below top margin. No page number appears on this page.] Sample Title Page<br>
YANGELICAL THEOLOGICAL SEMINARY<br>
inch below top margin. No page number appears on this page.]<br>
YOUR DISSERTATION TITLE<br>
Double space if more than one line.] Sample Title Page<br>EXANGELICAL THEOLOGICAL SEMINARY<br>Finch below top margin. No page number appears on this page.]<br>NOUR DISSERTATION TITLE<br>(Double space if more than one line.)

# Introduction of the control of the control of the control of the control of the control of the control of the c

NOUR DISSERTATION TITLE<br> *Double space if more than one line.]*<br>
A DISSERTATIOIN<br>
Submitted in Partial Fulfillment<br>
of the Requirements<br>
for the degree<br>
DOCTOR OF PHILOSOPHY YOUR DISSERTATION TITLE<br>
[Double space if more than one line.]<br>
A DISSERTATIOIN<br>
Submitted in Partial Fulfillment<br>
of the Requirements<br>
for the degree<br>
DOCTOR OF PHILOSOPHY YOUR DISSERTATION TITLE<br>
[Double space if more than one line.]<br>
A DISSERTATIOIN<br>
Submitted in Partial Fulfillment<br>
of the Requirements<br>
for the degree<br>
DOCTOR OF PHILOSOPHY YOUR DISSERTATION TITLE<br>
[Double space if more than one line.]<br>
A DISSERTATION<br>
Submitted in Partial Fulfillment<br>
of the Requirements<br>
for the degree<br>
DOCTOR OF PHILOSOPHY<br>
Field of YOUR DISSERTATION TITLE<br>
[Double space if more than one line.]<br>
A DISSERTATIOIN<br>
Submitted in Partial Fulfillment<br>
of the Requirements<br>
for the degree<br>
DOCTOR OF PHILOSOPHY<br>
Field of FELICAL THEOLOGICAL SEMINARY<br>
Flow top margin. No page number appears on this page.]<br>
R DISSERTATION TITLE<br>
Fe space if more than one line.]<br>
A DISSERTATIOIN<br>
hitted in Partial Fulfillment<br>
of the Requirements inch below top margin. No page number appears on this page.]<br>
NOUR DISSERTATION TITLE<br>
Double space if more than one line.]<br>
A DISSERTATION<br>
Submitted in Partial Fulfillment<br>
of the Requirements<br>
for the degree R DISSERTATION TITLE<br>
SPACE of the Requirements<br>
A DISSERTATION<br>
A DISSERTATION<br>
A DISSERTATION<br>
Total Fulfillment<br>
for the degree<br>
TOR OF PHILOSOPHY MISSERTATION TITLE<br>
ace if more than one line.]<br>
DISSERTATIOIN<br>
d in Partial Fulfillment<br>
the Requirements<br>
for the degree<br>
PR OF PHILOSOPHY VOUR DISSERTATION TITLE<br>
Double space if more than one line.]<br>
A DISSERTATIOIN<br>
Submitted in Partial Fulfillment<br>
of the Requirements<br>
for the degree<br>
DOCTOR OF PHILOSOPHY The Plane of Field of Theory of Philosophers (Papel Science of Philosophers of the Requirements<br>for the degree<br>DOCTOR OF PHILOSOPHY<br>Field of Note the Requirements<br>for the degree<br>OR OF PHILOSOPHY<br>By<br>By<br>**Your Full Name**<br>Evanston, Illinois

Evanston, Illinois<br>
Date<br>
Date<br>
Date

Conclusion

By the contract of the contract of the contract of the contract of the contract of the contract of the contract of the contract of the contract of the contract of the contract of the contract of the contract of the contrac

Date

Sample Abstract

# Abstract

Sample Abstract<br> **Abstract**<br> **Center page heading one inch below top margin. Double space all type under that.]**<br>
An abstract is a concise statement (100 to 350 words) at the beginning of the Abstract<br>
An abstract<br>
Center page heading one inch below top margin. Double space all type under that.]<br>
An abstract is a concise statement (100 to 350 words) at the beginning of the<br>
tion that provides a summary of the c dissertant **Abstract**<br>dissertation that provides a summary of the claim you are making, why this concern is<br>dissertation that provides a summary of the claim you are making, why this concern is<br>important academically, the Sample Abstract<br> **interpage heading one inch below top margin. Double space all type under that.]**<br>
An abstract is a concise statement (100 to 350 words) at the beginning of the<br>
dissertation that provides a summary of the Sample Abstract<br>
Sample Abstract<br>
Sample Space all type under that.]<br>
An abstract is a concise statement (100 to 350 words) at the beginning of the<br>
dissertation that provides a summary of the claim you are making, why thi Sample Abstract<br> **Abstract**<br> **Abstract**<br> **An abstract is a concise statement (100 to 350 words) at the beginning of the<br>
dissertation that provides a summary of the claim you are making, why this concern is<br>
important acad** Sample Abstract<br> **Abstract**<br> **Abstract**<br> **According one inch below top margin. Double space all type under that.]**<br>
An abstract is a concise statement (100 to 350 words) at the beginning of the<br>
dissertation that provides Abstract<br> **Center page heading one inch below top margin. Double space all type under that.**<br>
An abstract is a concise statement (100 to 350 words) at the beginning of the<br>
tion that provides a summary of the claim you are Formal and the state of a consistent of a state of the state of the state of the state of the dissertation that provides a summary of the claim you are making, why this concern is dissertation that provides a summary of th (Cemer page neatang one inch oeaow top margin. Loutine space at type time r individuals and abstract is a concise statement (100 to 350 words) at the beginning of the dissertation that provides a summary of the claim you a An abstract is a concise statement (100 to 350 words) at the beginning<br>dissertation that provides a summary of the claim you are making, why this co<br>important academically, the primary method and/or theory you used to deve

Sample Contents

# **Contents**

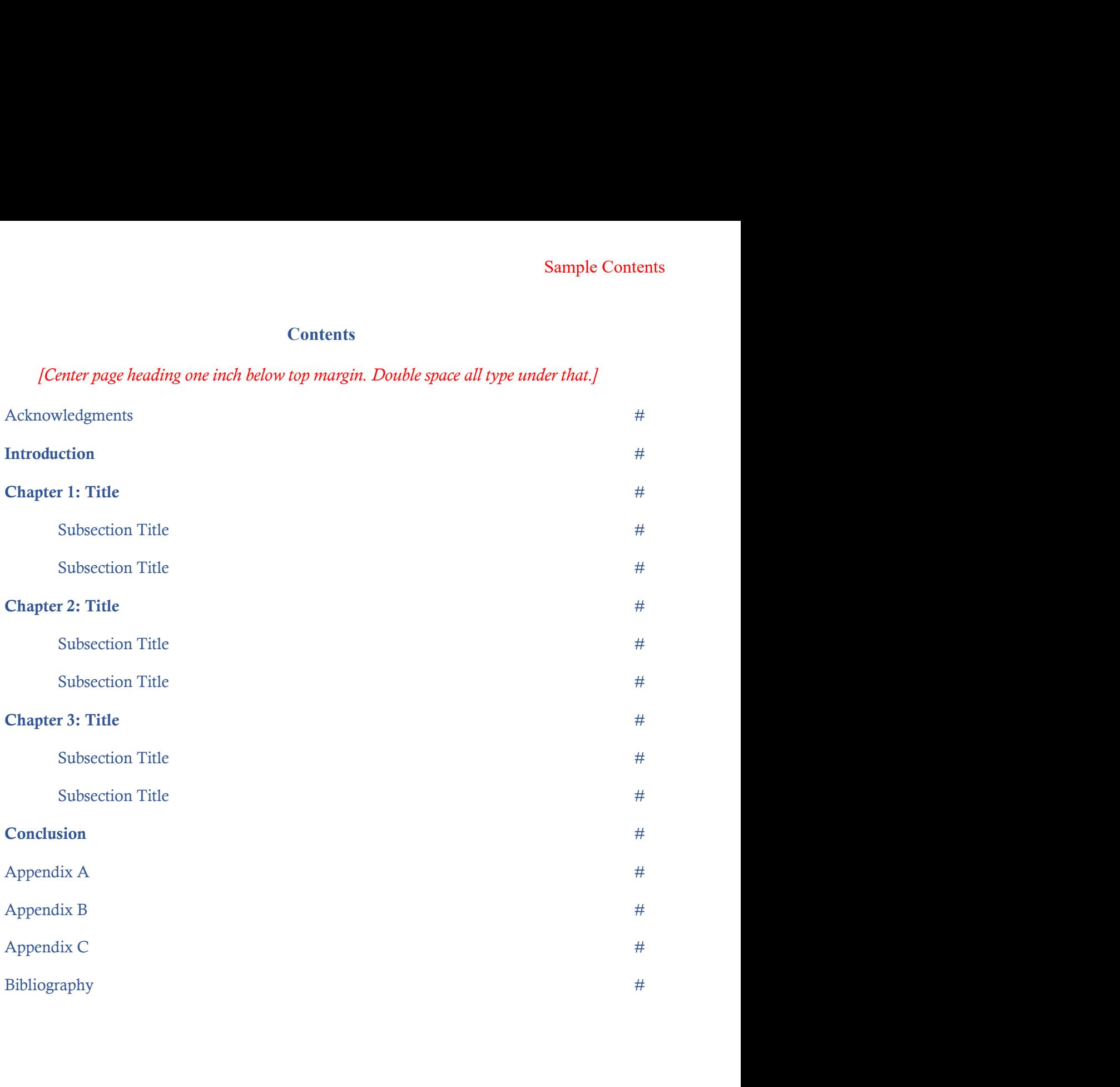

# Acknowledgments

Sample Acknowledgments<br>
[Center page heading one inch below top margin. Double space all type under that.]<br>
An acknowledgments page is optional, but you can use it to thank mentors and Acknowledgments<br>Acknowledgments<br>Represented page is optional, but you can use it to thank mentors and<br>An acknowledgments page is optional, but you can use it to thank mentors and<br>reso or name the individuals or institution **colleagues or name the individuals or included your research or provided your research or provided your research or provided your research or provided your research or provided special assistance. You may also be required** Sample Acknowledgments<br>Security associates and the property of the process of the process of the acknowledgenents page is optional, but you can use it to thank mentors and<br>colleagues or name the individuals or institutions Sample Acknowledgments<br> *Center page heading one inch below top margin. Double space all type under that.]*<br>
An acknowledgments page is optional, but you can use it to thank mentors and<br>
colleagues or name the individuals Sample Acknowledgments<br>
Acknowledgments<br>
(Center page heading one inch below top margin. Double space all type under that.)<br>
An acknowledgments page is optional, but you can use it to thank mentors and<br>
colleagues or name Sample Acknowledgment<br>
Sample Acknowledgment<br>
ICenter page heading one inch below top margin. Double space all type under that.]<br>
An acknowledgments page is optional, but you can use it to thank mentors and<br>
colleagues or

# Sample Text Page<br>
Chapter 1<br>
le of Chapter<br>
v top margin. Double space all type under that.] Sample Text Page<br>
Chapter 1<br>
Title of Chapter<br> *Elow top margin. Double space all type under that.]*<br>
ppear on the first line, with the chapter name double-

Sample Text Page<br>
Title of Chapter<br>
Title of Chapter<br>
(Center page heading one inch below top margin. Double space all type under that.]<br>
The chapter number should appear on the first line, with the chapter name double-<br>
b Sample Text Page<br>
Title of Chapter 1<br>
Title of Chapter<br>
Center page heading one inch below top margin. Double space all type under that.]<br>
The chapter number should appear on the first line, with the chapter name double-<br>

Sample Text Page<br>
Sample Text Page<br>
Title of Chapter<br>
I Title of Chapter<br>
I Title of Chapter<br>
I The other page heading one inch below top margin. Double space all type under that.<br>
I The chapter number should appear on the Sample Text Page<br>
Title of Chapter<br>
Title of Chapter<br>
ICenter page heading one inch below top margin. Double space all type under that.]<br>
The chapter number should appear on the first line, with the chapter name double-<br>
s

Sample Text Page<br>
Fitte of Chapter<br>
Title of Chapter<br>
Title of Chapter<br>
Fitter should be space all type under that.]<br>
The chapter number should appear on the first line, with the chapter name double-<br>
spaced beneath it. It Sample Text Page<br> **Extert and CE CHALL CONSTANT CONSTANT CONSTANT CONSTANT CONSTANT CONSTANT CONSTANT The chapter number should appear on the first line, with the chapter name double-<br>spaced beneath it. It should in upper-Chapter 1**<br> **Chapter 1**<br> **Chapter**<br> **Chapter**<br> **Chapter**<br> **Chapter**<br> **Chapter**<br> **Chapter**<br> **Chapter**<br> **Chapter**<br> **Chapter**<br> **Chapter**<br> **Chapter**<br> **Chapter**<br> **Chapter**<br> **Chapter**<br> **Chapter**<br> **Chapter**<br> **Chapter**<br> **Chapter Chapter 1**<br> **Chapter Trange heading one inch below top margin. Double space all type under that.]**<br>
The chapter number should appear on the first line, with the chapter name double-<br>
beneath it. It should in upper-and-lo **Chapter 1**<br> **Center page heading one inch below top margin. Double space all type under that.**]<br>
The chapter number should appear on the first line, with the chapter name double-<br>beneath it. It should in upper-and-lower-c The of Chapter<br>
Center page heading one inch below top margin. Double space all type under that.]<br>
The chapter number should appear on the first line, with the chapter name double-<br>
beneath it. It should in upper-and-lowe Center page heading one inch below top margin. Double space all type under that.]<br>The chapter number should appear on the first line, with the chapter name double-<br>beneath it. It should in upper-and-lower-case bold, to mat The chapter number should appear on the first line, with the chapter na<br>spaced beneath it. It should in upper-and-lower-case bold, to match other page<br>The body text is double-spaced except for block quotations, footnotes, Ine shapele halnot; another appear on the intertine; which are bracked beneath it. It should in upper-and-lower-case bold, to match other page headings.<br>Sy text is double-spaced except for block quotations, footnotes, labe The body text is double-spaced except for block quotations, footnotes, labels, and long<br>
The body text is double-spaced except for block quotations, footnotes, labels, and long<br>
headings. Each of these should be single-spa could be the state of the state of the state of the single-spaced, with a blank line between items. Here's<br>an example of a block quotation, indented, single-spaced, with no quotation marks:<br>Present a prose quotation of fiv Example of a block quotation, indented, single-spaced, with no quotation narm<br>an example of a block quotation, indented, single-spaced, with no quotation marm<br>Present a prose quotation of five or more lines as a block quot the or a shock quotation, interact, onige optices, while quotation haras.<br>Present a prose quotation of five or more lines as a block quotation. Introduce the<br>quotation in your own works in the text. If you introduce the qu

but there should be upper-and-lower-case indice, the instantant modulation in your words in the text. If you introduce the quotation with a complete sentence, only to some any order should be another should be another can indented one-half inch, and all subsequent lines are aligned at the left margin.<sup>3</sup> Chi*ins, argues, or according to* along with the author's name, end the phrase with a comma. If you weave the quotation into the syntax of **Chapter Subsections**<br>
If there are subsections in a chapter, set off each one with a subhead. Your first-<br>
evel subhead should be upper-and-lower-case italic, left justified.<br>
Citing Your Sources<br>
Remember to cite your so Chapter Subsections<br>
If there are subsections in a chapter, set off each one with a subhead. Your first-<br>
level subhead should be upper-and-lower-case italic, left justified.<br>
Citing Your Sources<br>
Remember to cite your sou

If there are subsections in a chapter, set off each one with a subhead. Your first-<br>evel subhead should be upper-and-lower-case bold, left justified. The second-level head<br>could be upper-and-lower-case italic, left justifi bhead should be upper-and-lower-case bold, left justified. The second-level head<br>e upper-and-lower-case italic, left justified.<br>Nour Sources<br>Remember to cite your sources.<sup>2</sup> Footnotes should be in 10 pt. type, single-spac Christianity (Harrisburg, PA: Trinity Press International, 1998), 135.<br>
Christianity (Harrisburg, PA: Trinity Press International, 1998), 1998.<br>
Example 2021 and Park International be in 10 pt. type, single-spaced,<br>
but th

# **Bibliography**

Sample Bibliography<br>
Sample Bibliography<br>
[Center page heading one inch below top margin. Leave two blank lines between<br>
1996 heading and first item listed. Single space each entry, with the first line aligned<br>
2011 the le Sample Bibliography Page<br>
Bibliography<br>
Center page heading one inch below top margin. Leave two blank lines between<br>
page heading and first item listed. Single space each entry, with the first line aligned<br>
at the left ma Sample Bibliography<br> **Example Bibliography**<br> **Example Bibliography**<br> **Example margin and all other lines between**<br> **Sample Bibliography**<br> **Example margin and all other lines indented one-half inch. Leave one blank line<br>
be** Sample Bibliography<br>
Sample Bibliography<br>
Penter page heading one inch below top margin. Leave two blank lines between<br>
the heading and first item listed. Single space each entry, with the first line aligned<br>
the left marg Sample Bibliography<br>
Bibliography<br>
Center page heading one inch below to pangin. Leave two blank lines between<br>
page heading and first item listed. Single space each entry, with the first line aligned<br>
at the left margin a Sample Bibliography<br>
Sample Bibliography<br>
Center page heading one included below top margin. Leave two blank lines between<br>
at the left margin and all other lines indented one-half inch. Leave one blank line<br>
between each Sample Bibliograph<br> **Example Bibliography**<br> **Example Bibliography**<br> **Example Bibliography**<br> **Example Bibliography**<br> **Example Bibliography**<br> **Example Bibliography**<br> **Example Bibliography**<br> **Example Bibliography**<br> **Example B** Sample Bibliography<br>
Sample Bibliography<br>
Center page heading one inch below top margin. Leave two blank lines between<br>
page heading and first tiem listed. Single space each entry, with the first line aligned<br>
at the left Sample Bibliography<br>
Sample Bibliography<br>
Center page heading one inch below top margin. Leave two blank lines between<br>
page heading and first tiem listed. Single space each entry, with the first line aligned<br>
at the left Sample Bibliography<br>
Sibliography<br>
Center page heading one inch below top margin. Leave two blank lines between<br>
page heading and first item listed. Single space each entry, with the first line aligned<br>
at the left margin Bibliography<br>
Bibliography<br>
Center page heading one inch below top margin. Leave two blank lines between<br>
age heading and first item listed. Single space each entry, with the first line aligned<br>
at the left margin and all

- 
- 
-